## movement(s) of ideas

2017-2018 *Black Movement(s)* Series
African American History, Culture, & Digital Humanities (AADHum)
October 9 - November 13, 2017

## @UMD\_AADHum #aadhum #blackDH #digiDBK

http://tei-c.org

What is the difference between emph and hi?

New to go with Savan -- page o

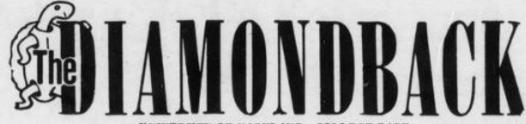

VOL. LIX, NO. 51

UNIVERSITY OF MARYLAND - COLLEGE PARK

THURSDAY, JANUARY 5, 1967

# The Negro on campus

#### By HOLLACE GOLDBERG

This is the first part in a series tracing the history of the Negro at the University.

The history of the Negro at the University unfolds with awesome slowness. It evolves over a 20-year period in which court suits, financial strair opinion gradually open the c to black Americans.

The first Negro to attend to was Donald Gaines Murray of Amherst, Murray applies versity Law School in 1935. By 1936 he was accepted. The year's delay in Murray's acceptance was due to a detour his application took -- a detour through the state Attorney General's office and the Circuit Court of Appeals.

Defendant Murray, however, contended that a law education received at Howard would not be equal nor comparable to a law education gained at the University. Murray intended to practice law in Baltimore City, and the University legal curriculum included special courses in Maryland law. If he attended Howard, sional and graduate students were referred to out-of-state institutions on scholarship; and undergraduate applicants were rejected and steered toward Morgan State and Princeus Anne Colleges.

Princes Anno embedied

mission described the institution as a "Jim-Crow school." Plumbing was deficient, dormitories inadequate and many buildings were of "indefinite origin." Academically, the institution was only a shadow of a college; it was unaccredited, its faculty was small, its enrollment had never surpassed 159 and half of the stu-

### https://go.umd.edu/DBK1967

only to the color of his skin, a violation of the Fourteenth Amendment was declared by the Court. Murray was admitted to the University's Law School in fail, 1936.

University in 1935 to comply with a section on Negro education in the Land Grant College, (The Morrill Act.)

This statute required that a share of land-grant allocations go to Negroes. By both annexing and recognizing Prinsion concluded that Prinproved unsuccessful as a m. It was recommended the College, the accredited

Negro school in Baltimore, assume control of Princess Anne. Morgan State, the Commission felt, had greater resources and its location would attract more Negro undergraduates than the Somerset County school had.

- Navigate to our Canvas course space via <u>https://go.umd.edu/AADHumIncubator</u> OR <u>https://umd.instructure.com/courses/1224150/</u>
- 2. Select "Modules" in the left-hand sidebar
- 3. Choose one of the DBK Selections
- 4. Download and save your selected XML file
- 5. Open your saved XML file using Atom

## The Diamondback, January 1967

- 1. January 5: "The negro on campus"
- 2. January 6: "Negroes on campus: Integration at College Park"
- 3. January 9: "Negroes on white campus: Apprehension limits racial interaction"
- 4. January 9: "'Average' freshman: 'Class of '70' described"
- 5. January 11: "The negro on campus: Racial issues down since 1954"
- 6. January 12: "A lonely walk?: Negroes view campus with mixed emotions"
- 7. January 13: "Interdating: The negro point of view"

### Behind the scenes...

Crafted headers for each article

Procured the OCR-ed text files

 Optical character recognition (manual or electronic) converts an image of typed, written, or printed text into a plain text

"Cleaned up" the OCR

## **Encoding the Text Body**

#### Consider your tentative goals

Discovery? Access? Sustainability? Analysis?
 Representation?

#### Develop a personal system to stay organized and focused

- Formatting and structure
- Editorial changes and corrections
- Elements
- Analysis

## Formatting

How do you markup:

- Paragraphs and line breaks?
- Column breaks?
- Page jumps?
- Alignment?

## **Editorial Changes**

How do you markup:

- Misspellings / corrections?
- Preserved words

**Hints**: <corr> and <choice>

### Textual elements

How do you markup:

- Dates and events?
- People and their names?
- Organizations?
- Locations?

Help: consider Named Entity Recognition

## Analysis

How do you markup:

- Relationships within the text?
- Ideas?

Hints: "ref," "corresp", <relation>, <seg>

How does encoding support or hinder our efforts to centralize blackness & black people in the conception and design of our digital projects?

https://go.umd.edu/encodingAADHUM

## Movement(s) of Ideas

Session 4: Pick Your Practice: Encoding & Python "office hours"

**Session 5:** building and publishing a digital edition, ethics of collaboration and documentation

**Session 6:** project-share, next steps for developing digital projects and supporting communities of #blackDH encoders

## For next Monday:

#### 1. Pick your practice!

- Want to continue building your encoding skills?
   Join Jessica in Taliaferro Hall, Room 1104, with your laptop, ATOM software, and any desired texts
- Want to learn more about basic Python programming? Join Raff in the MITH Conference Room (our regular location), 0301 Hornbake Library
- 2. Direct questions or concerns to aadhum@umd.edu!